# C++20:<br>The Small Pearls<br>Rainer Grimm

Rainer Grimman

**ANALYSIS** 

Waz w

Technology Consulting Consulting Consulting Consulting Consulting Consulting Consulting Consulting Consulting Consulting Consulting Consulting Consulting Consulting Consulting Consulting Consulting Consulting Consulting Co

The Small Pearls

## $C++20$

#### 2020

### The Big Four

Core Language

- Concepts  $\blacksquare$
- Modules
- Ranges library
- Coroutines
- Three-way comparison operator  $\blacksquare$
- Designated initialization  $\blacksquare$
- consteval and constinit .
- Template improvements
- Lambda improvements ٠

## Library

- std::span  $\blacksquare$
- Container improvements  $\blacksquare$
- Arithmetic utilities  $\blacksquare$
- Calendar and time zone  $\blacksquare$
- Formatting library  $\blacksquare$

#### Concurrency

- Atomics
- Semaphores  $\blacksquare$
- Latches and barriers  $\blacksquare$
- Cooperative interruption  $\blacksquare$
- std::jthread

## C++20 – The Big Four

#### 2020

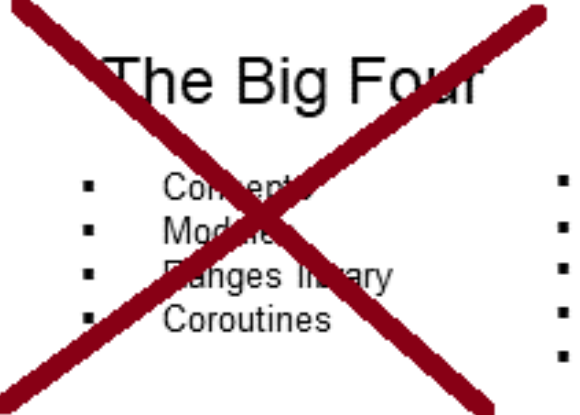

## Core Language

- Three-way comparison operator
- Designated initialization
- consteval and constinit
- Template improvements
- Lambda improvements

#### Library

- std::span  $\blacksquare$
- Container improvements  $\blacksquare$
- Arithmetic utilities  $\blacksquare$
- Calendar and time zone  $\blacksquare$
- Formatting library  $\bullet$

#### Concurrency

- Atomics .
- Semaphores ٠
- Latches and barriers
- Cooperative interruption
- std::jthread .

## C++20 - Core Language

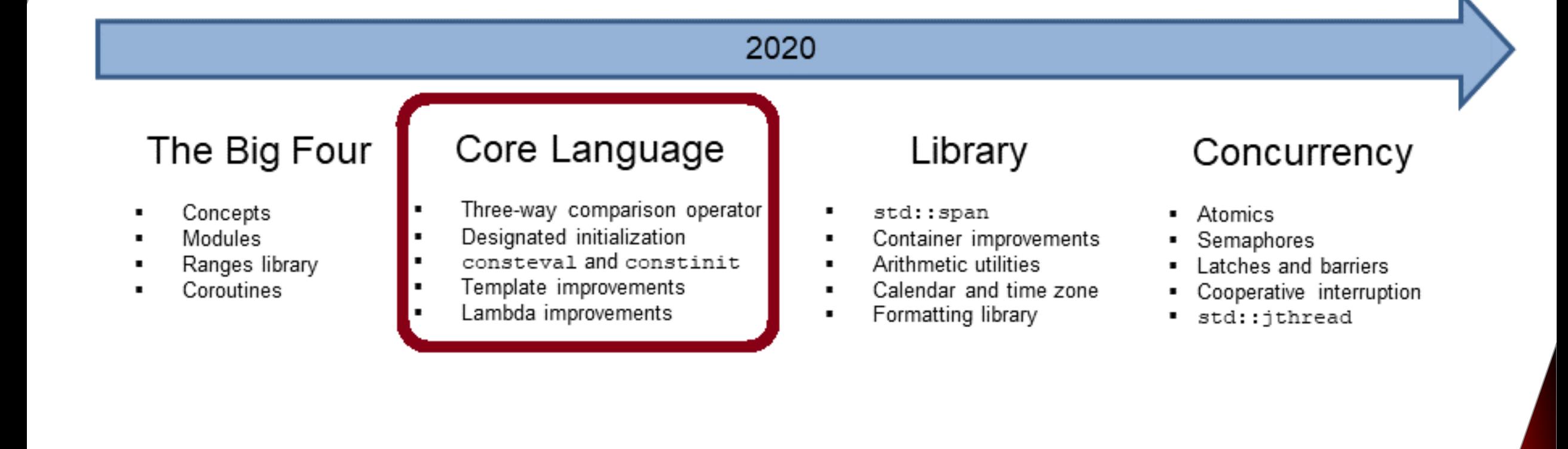

## Three-way Comparison Operator

The three-way comparison operator  $\langle \rangle$  determines for A and B, whether  $A < B$ ,  $A == B$ , or  $A > B$  applies.

- The three-way comparison operator
	- is also called spaceship operator.
	- $\blacksquare$  can be implemented or defaulted with  $=$  default.
- The comparison operator created by the compiler
	- **needs the header file**  $\langle$  compare>.
	- is implicit constexpr and noexcept.
	- $\blacksquare$  compares lexicographically except the  $==$  and  $!=$  operator.
		- All base classes from left to right
		- Non-static members in their declaration order

## Three-way Comparison Operator

#### **User defined**

```
struct MyInt {
 int value;
 explicit MyInt(int val): value{val} {}
 auto operator<=>(const MyInt& rhs) const { // strong ord.
     return value \le rhs.value;
  }
};
```
#### **Compiler generated**

```
struct MyDouble {
  double value;
  explicit MyDouble(double val): value{val} {}
  auto operator<=>(const MyDouble&) const = default; // partial ord. 
};
```
# Three-way Comparison Operator

- Special features
	- The compiler generates comparison expressions from the three-way comparison order:

 $a < b$  (a  $\iff b$ )  $< 0$ 

■ The three-way comparison operator is symmetric.

a < b (a <=> b) < 0 0 < (b <=> a)

**E** If the data type already has comparison operators, they have higher priority than the three-way comparison operator.

## Designated Initialization

Designated initializers are an extension of aggregate initialization.

- Aggregate
	- Array
	- **Class type (class, struct, union)** 
		- **P** public members or base classes
		- No user-defined constructors
		- No virtual members or base classes
- Aggregate Initialization
	- Can be initialized directly with an initialization list.
	- The order of the arguments must match the declaration order of the members.

## Designated Initialization

```
Point {
    int x;
    int y;
};
```
## Designated Initializer

- Allows to call the non-static members directly by name using an initializer list.
	- Point  $p = \{ .x = 1, .y = 2 \}$ ;
- Members can also have an in-class default value.
- **F** If the initializer is missing, the default value is used (exception  $union$ ).
- $\blacksquare$  Narrowing conversion is detected  $\blacksquare$  ERROR

#### [designatedInitializerDefaults.cpp](https://godbolt.org/z/EjdahEhex)

## consteval

#### consteval generates an *immediate* function.

■ Every call of an *immediate* function generates a constant expression that is executed at compile time.

#### consteval

- Cannot be applied to destructors or functions that allocate or deallocate.
- $\blacksquare$  Has the same requirements as a constexpr function.

```
\blacksquare Implies that the function is inline.
consteval int sqr(int n) {
     return n * n;
}
constexpr int r = \text{sqrt}(100); // OK
constexpr int x = 100;
int r2 = \text{sqrt}(x); // Error
```
## constinit

constinit guarantees that a variable with static storage duration is initialized at compile time.

- Global objects or objects declared with static or extern have static storage duration.
- Objects with a static storage duration are allocated at the program start and deallocated at its end.

constinit

- **EXECTE:** Avoids the [static initialization order](https://www.modernescpp.com/index.php/c-20-static-initialization-order-fiasco) fiasco.
- Variables are not constant.

## constinit

```
// sourceSIOF1.cpp
int square(int n) {
 return n * n;
}
auto staticA = square(5);
```
// mainSOIF1.cpp #include <iostream>

int main() {

}

extern int staticA; auto staticB = staticA;

std::cout << "staticB: " << staticB;

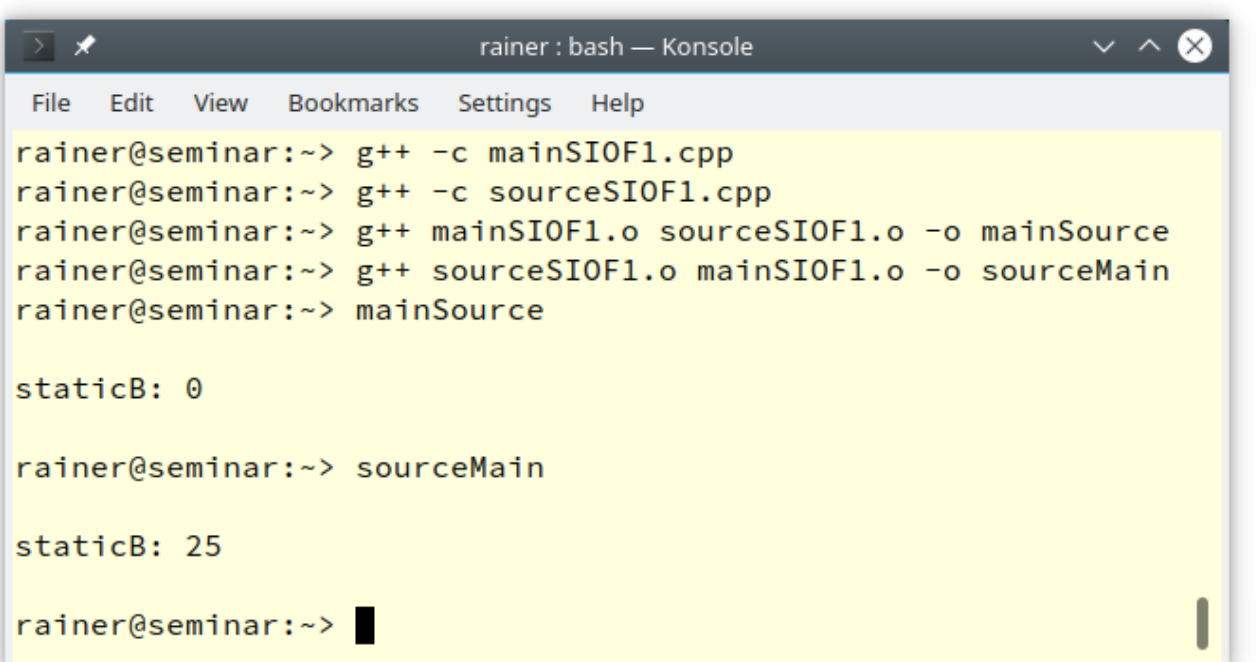

## Template and Lambda Improvements

- New non-type template-parameters
	- Floating-point numbers
	- **EX Classes with constexpr constructor**
- Template lambdas allow defining a lambda expression that can only be used for certain types.

```
auto foo = []<typename T>(const std::vector<T>& vec) {
        // do vector specific stuff
    };
```
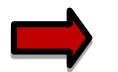

A concept can be used instead of a type parameter T.

## C++20 - Library

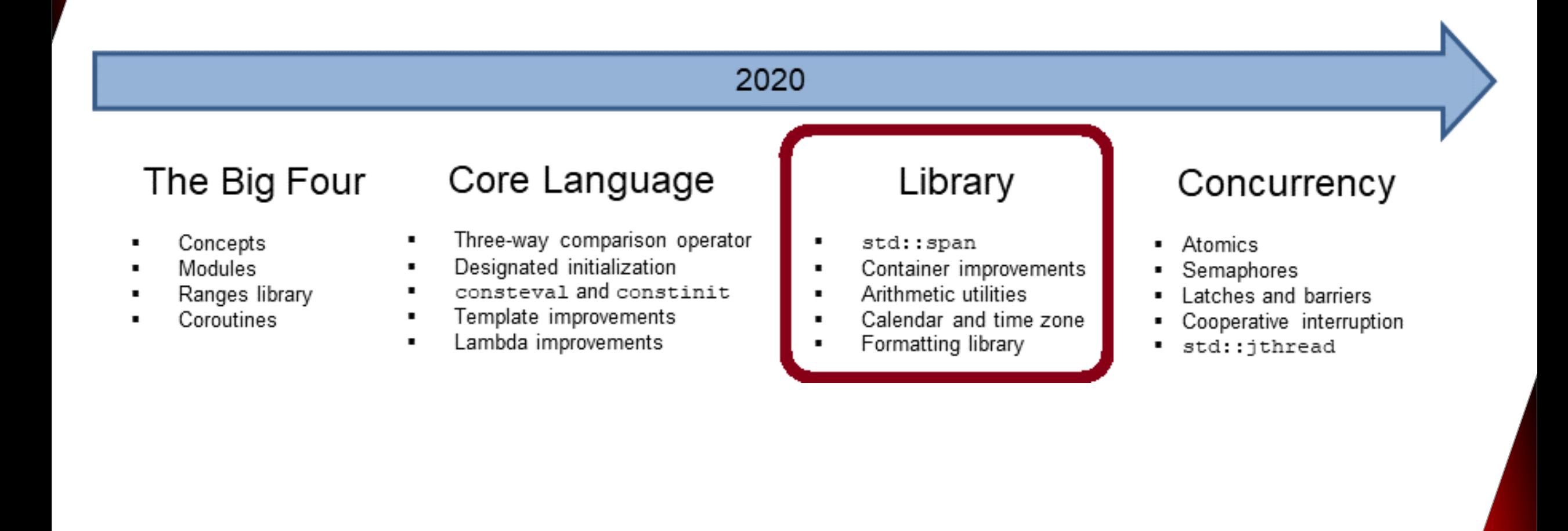

## std::span

std::span stands for an object that refers to a continuous sequence of objects.

- std::span
	- **E** Is never an owner.
	- **The referenced area can be an array, a pointer with a length, or a std:: vector.**
	- A typical implementation has a pointer to the first element and its length.
	- Allows partial access to the continuous sequence of elements.

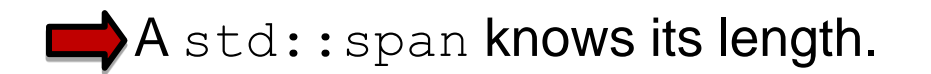

## std::span

Modifying a span also modifies the referenced objects.

```
std::vector vec{1, 2, 3, 4, 5, 6, 7, 8, 9, 10};
printMe(vec); // displays size and elements
std::span span1(vec);
std::span span2{span1.subspan(1, span1.size() - 2)};
std::transform(span2.begin(), span2.end(),
               span2.begin(), [](int i){ return i * i; });
printMe(vec);
printMe(span1);
```
[spanTransform.cpp](https://godbolt.org/z/4rdqY3j6x)

## Container Improvements

std::string and std::vector can be created and modified at compile time.

- **The constructors of std::string, and std::vector constructors** and member functions are constexpr.
- The algorithms of the Standard Template Library are declared constexpr.

If a function is declared as  $\text{constexpr}$ , it has the potential to run at compile time.

## Container Improvements

std::erase and std::erase if enable the uniform deletion of the elements of a container.

- std::erase(container, value):
	- **Removes all elements with the value from the container.**
- std::erase if(container, predicate):
	- **Removes all elements from the container that fulfill the predicate.**

Both algorithms operate directly on the container.

## Arithmetic Utilities

Comparing signed and unsigned integers often does not produce the expected result.

**•** The  $std:comp *-functions perform a safe comparison.$ 

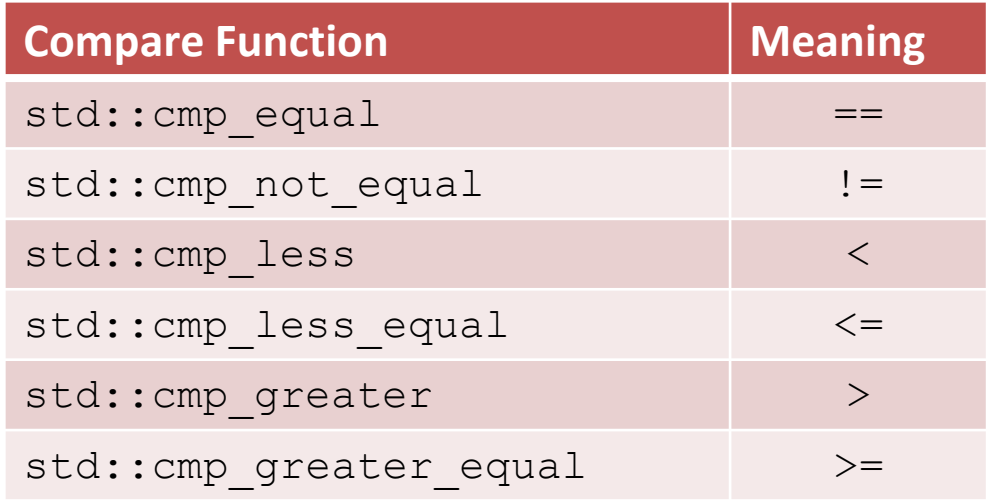

It causes a compile-time error if an argument is not an integer.

[safeComparison.cpp](https://godbolt.org/z/e6vbaTEfc)

## Arithmetic Utilities

C++20 supports important mathematical constants.

- $\blacksquare$  Need the header file  $\langle$ numbers $\rangle$
- **-** Are defined in the namespace std::numbers
- **The constants have the data type double.**

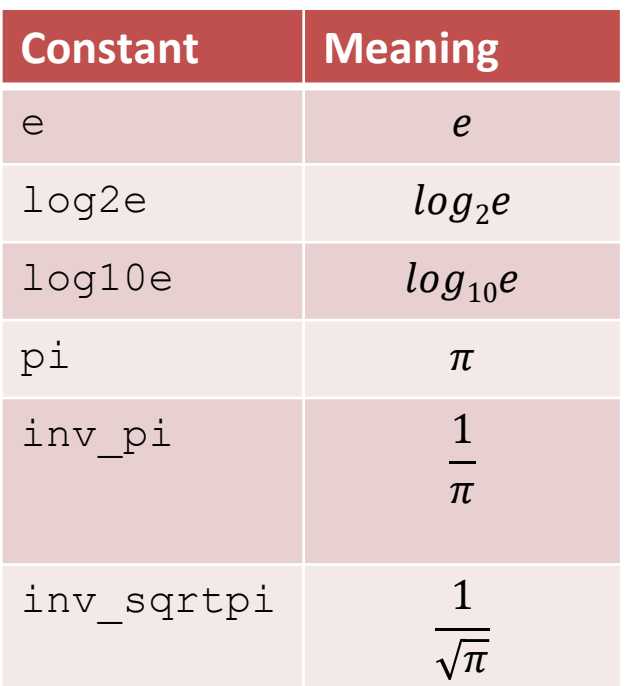

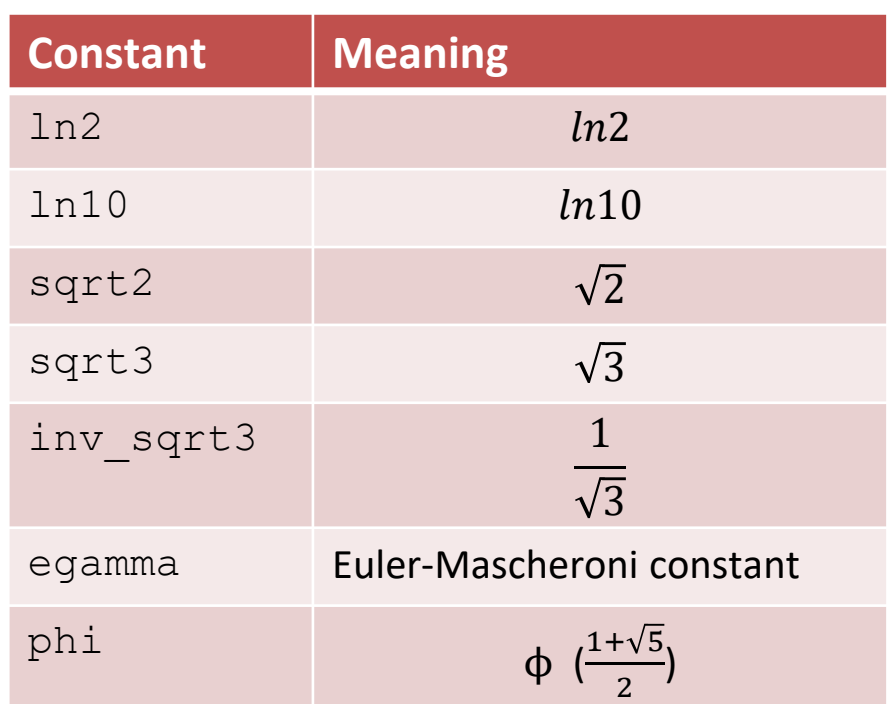

## Calendar and Time Zones

The chrono library is extended with additional clocks, time of day, a calendar, and time zones.

#### ▪ **New Clocks**

- std::chrono::utc\_clock
- std::chrono::tai clock
- std::chrono::gsp\_clock
- std::chrono::file clock
- std::chrono::local\_clock

#### ▪ **Time of Day:**

■ Time since midnight in the format hours: minutes: seconds.

# Calendar and Time Zones

#### ▪ **Calendar:**

- Data types represent a year, a month, a weekday, and the n-th day of the week.
- Data types can be combined into more complex data types.
- $\blacksquare$  The "/" operator allows easy handling of time points.
- C++ has two new literals:  $d$  for a day and  $\gamma$  for a year.

#### ▪ **Time zones:**

■ Display dates in different time zones.

[timeOfDay.cpp](https://godbolt.org/z/Yr8Kf5aqe) [cuteSyntax.cpp](https://godbolt.org/z/d8nMvvfGd) [localTime.cpp](https://godbolt.org/z/sz6MfKesj) [onlineClass.cpp](https://godbolt.org/z/jeoxTnW41)

The formatting library offers a safe and extensible alternative to the printf family and extends the I/O streams.

The formatting library requires the header file  $\leq$  format $\geq$ .

The format specifications follow the Python syntax.

- The format specification allows us to
	- Specify fill letters and text alignment.
	- Set the sign for numbers.
	- Specify the width and precision of numbers.
	- Specify the data type.

- std::format
	- Returns the formatted string.
- std::format to
	- Writes the formatted output using an output iterator.
- std::format to n
	- **Writes a maximum of n characters of the formatted output using an output** iterator.

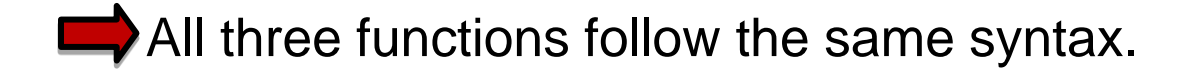

Syntax: std::format(FormatString, Arguments)

std::format("{1} {0}!", "world", "Hello");

- **The FormatString consists of** 
	- Characters: are not changed (exception **{** and **}**)
	- Escape sequences: **{{** and **}}** become **{** and **}**
	- Replacement fields:
		- Introductory character: {
		- Argument-ID: optional, followed by a format specifier
		- Colon: optional; introduces the format specifier
		- End character: }

The format specifier std::formatter provides formatting rules for data types.

- **Elementary data types and std:: string:** 
	- Standard format specification based on Python's format specification
- Chrono data types:
	- chrono format specification
- Further data types:
	- User-defined format specification

## C++20 - Concurrency

#### 2020 The Big Four Core Language Library Concurrency Three-way comparison operator Concepts . std::span Atomics . ٠ Modules Designated initialization Container improvements Semaphores  $\blacksquare$ Arithmetic utilities

.

 $\blacksquare$ 

 $\blacksquare$ 

Calendar and time zone

Formatting library

- Ranges library
- Coroutines

٠

- consteval and constinit
- Template improvements
- Lambda improvements ٠
- 
- Latches and barriers
- Cooperative interruption
- std::jthread .

## Atomics

std::atomic offers specializations for float, double, and long double.

- **E** std::atomic and std::atomic flag
	- Allow synchronization of threads
		- **E** atom.notify\_one(): Notifies one waiting operation
		- **E** atom.notify all(): Notifies all waiting operations
		- **•** atom.wait(val): Waiting for notification and blocks as long as atom == val holds
	- The default constructor initializes the value.

## Atomics

C++11 has std:: shared ptr for shared ownership.

- General rule: use a smart pointer
- But:
	- The handling of the control block is thread-safe.
	- Access to the resource is not thread-safe.
- **■** Solution:
	- std::atomic<std::shared ptr>
	- std::atomic<std::weak ptr>

## Semaphores

Semaphores are synchronization mechanisms for controlling access to a shared variable.

A semaphore is initialized with a counter greater than 0

- Requesting the semaphore decrements the counter
- Releasing the semaphores increments the counter
- A requesting thread is blocked if the counter is 0.
- C++20 support two semaphores.
	- std::counting semaphore
	- std::binary\_semaphore (std::counting\_semaphore<1>)

## Latches and Barriers

A thread waits at a synchronization point until the counter becomes zero.

**EXTERN** 1 atch is useful for managing one task by multiple threads.

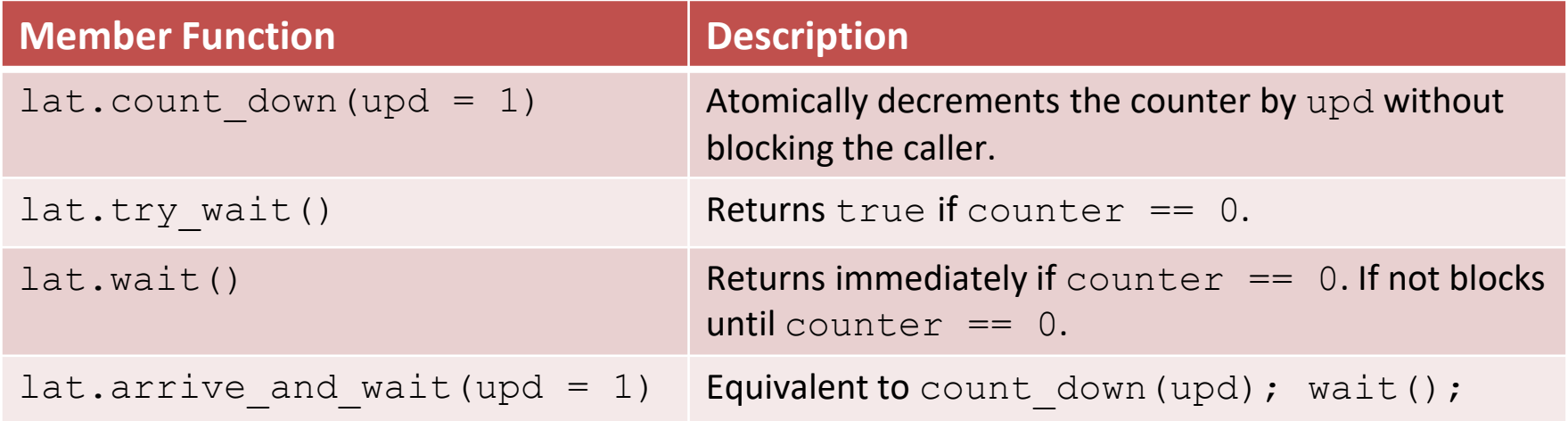

## Latches and Barriers

**EXP** barrier helps manage repeated tasks by multiple threads.

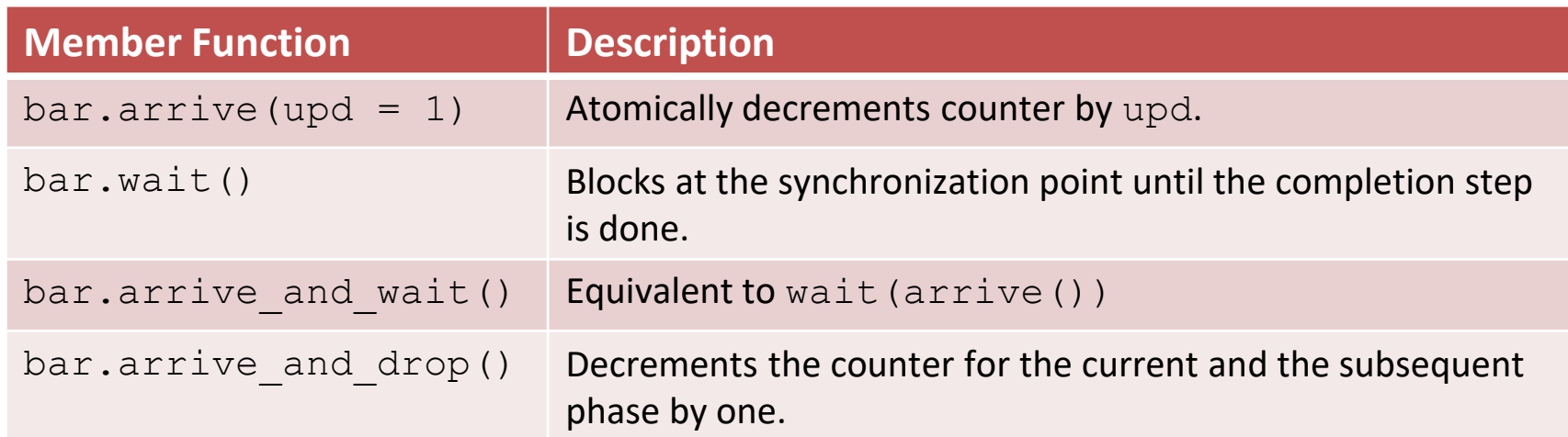

■ The constructor gets a callable.

[workers.cpp](https://godbolt.org/z/T76P5qYYd)

■ In the completion phase, the callable is executed by an arbitrary thread.

## Cooperative Interruption

Each running entity can be cooperatively interrupted.

**E** std::jthread and std::condition variable any support an explicit interface for a cooperative interruption.

Receiver (std:: stop\_token stoken)

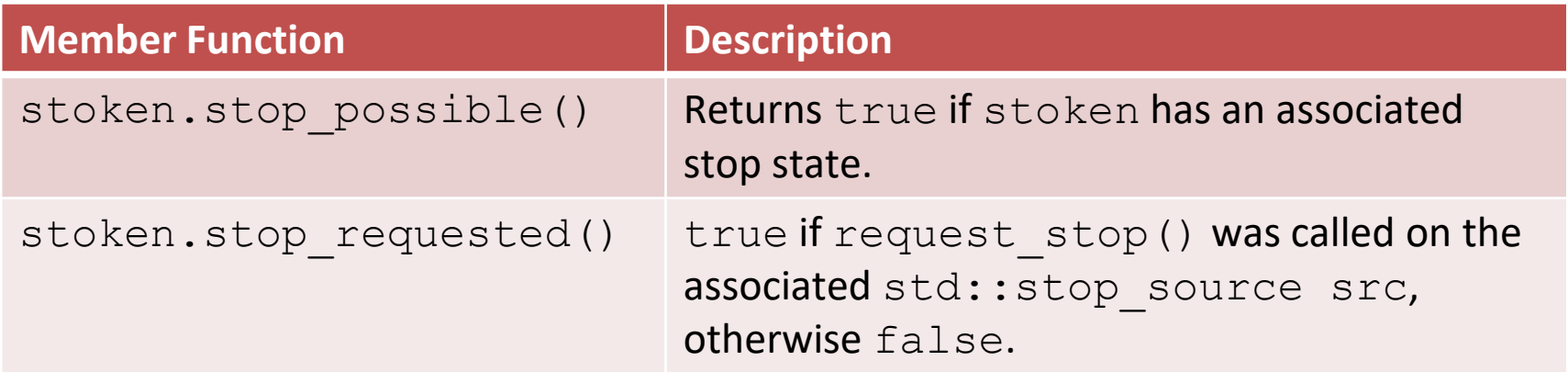

## Cooperative Interruption

Sender (std::stop\_source)

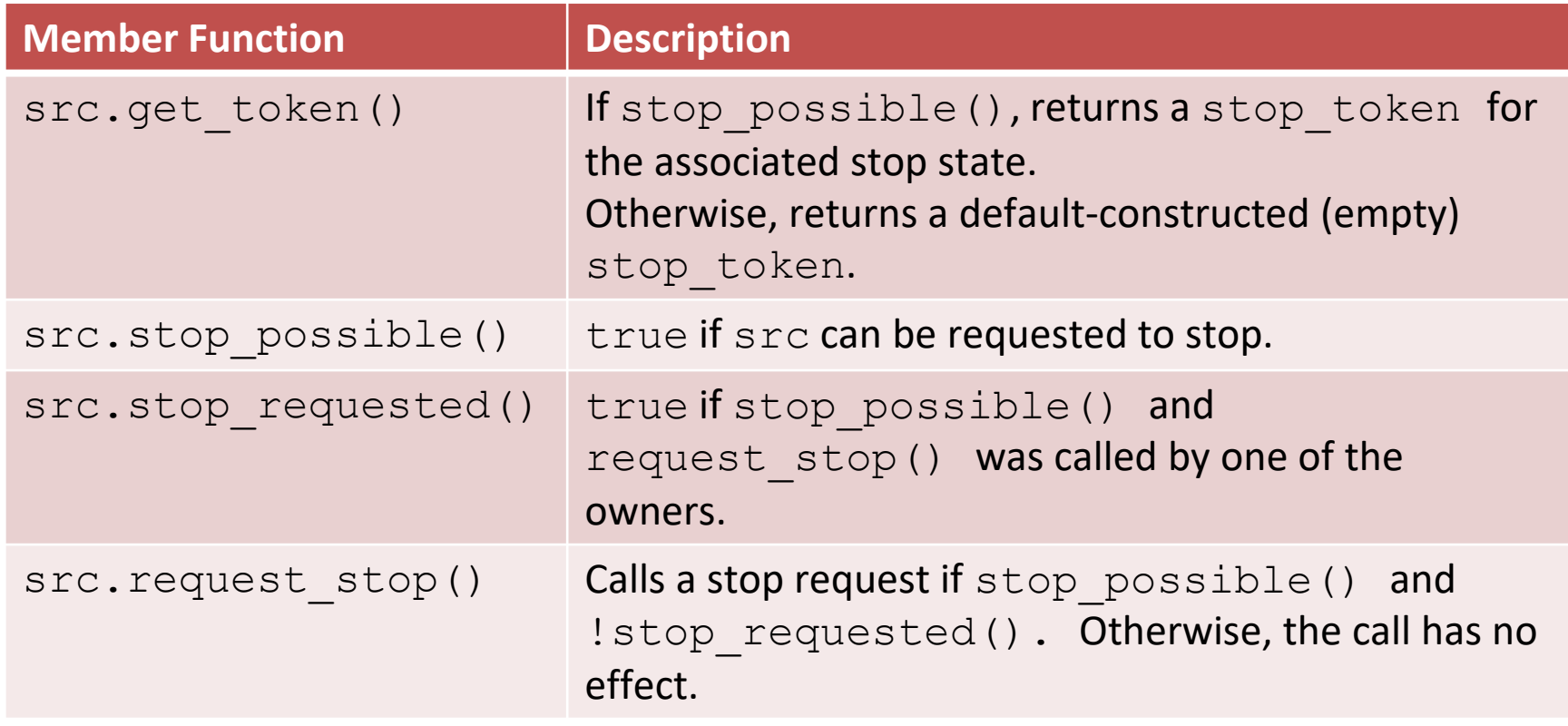

[interruptJthread.cpp](https://godbolt.org/z/G7d8x15j5)

## Cooperative Interruption

std::stop\_source and std::stop\_token are a general mechanism to send a signal.

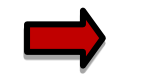

 $\rightarrow$  You can send a signal to any running entity.

```
std:: stop source stopSource;
std::stop token stopToken = stopSource.get token();
```

```
void function(std::stop_token stopToken){
    if (stopToken.stop requested()) return;
}
```

```
std::thread thr = std::thread(function, stopToken);
stopSource.request stop();
```
[stopRequested.cpp](https://godbolt.org/z/sMc1Ez3sM)

## std::jthread

std::jthread joins automatically in its destructor.

```
std::jthread t{[]{ std::cout << "New thread"; }};
std::cout << "t.joinable(): " << t.joinable();
```
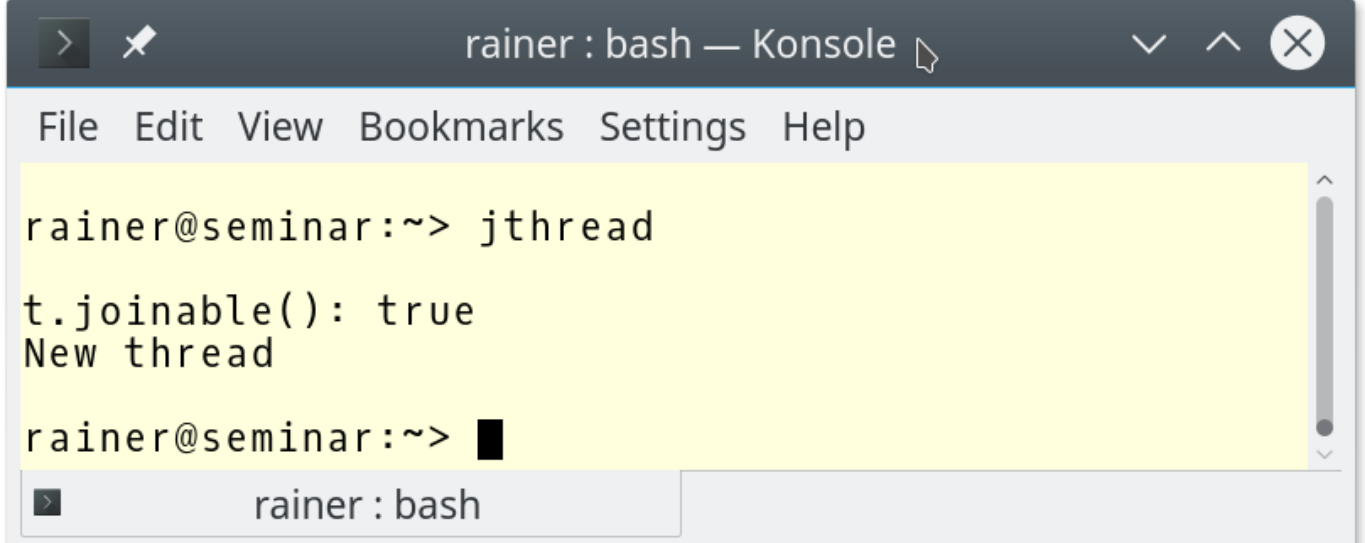

# Synchronized Output Streams

Synchronized output streams allow threads to write without interleaving on the same output stream.

### ■ Predefined synchronized output streams:

std::osyncstream for std::basic osyncstream<char> std::wosyncstream for std::basic osyncstream<wchar t>

- Synchronized output streams
	- **Output is written to the internal buffer of type** std::basic syncbuf
	- When the output stream goes out of scope, it outputs its internal buffer

# Synchronized Output Streams

**Permanent variable** synced out

```
{
    std::osyncstream synced out(std::cout);
    synced out << "Hello, ";
    synced out << "World!";
    synced out << std::endl; // no effect
    synced out \lt\lt "and more!\n";
```
} // **destroys the synced\_output and emits the internal buffer**

#### **Example Temporary Variable**

```
std::osyncstream(std::cout) << "Hello, " << "World!" 
                              << std::endl;
```
## C++20 – The Big Four

#### 2020

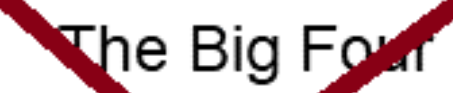

- Cor
- Mog
- **Langes** In any Coroutines

## Core Language

- Three-way comparison operator х
- Designated initialization
- consteval and constinit
- Template improvements
- Lambda improvements

### Library

- std::span .
- Container improvements  $\blacksquare$
- Arithmetic utilities  $\blacksquare$
- Calendar and time zone  $\blacksquare$
- Formatting library  $\blacksquare$

#### Concurrency

- Atomics
- Semaphores
- Latches and barriers  $\blacksquare$
- Cooperative interruption
- std::jthread

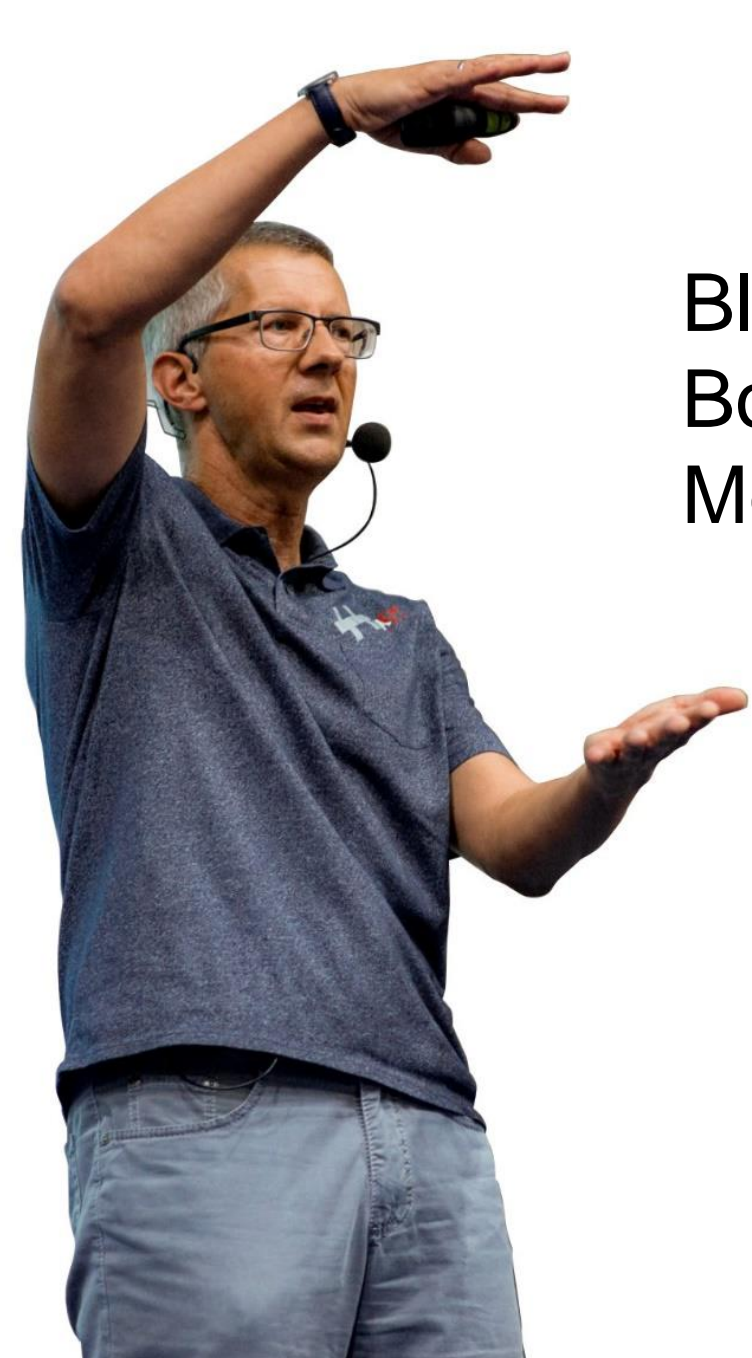

Blog: [www.ModernesCpp.com](http://www.modernescpp.com/) Book: [C++20: Get the Details](https://leanpub.com/c20) Mentoring: [www.ModernesCpp.org](https://www.modernescpp.org/)

> Rainer Grimm Training, Mentoring, and Technology Consulting